# **Air Quality Monitor Device**

### **Introducere**

Voicu Laura-Andreea Grupa 331CC

Proiectul presupune un sistem de monitorizare a calității aerului cu ajutorul a doi senzori. Rezultatele vor fi afișate prin platforma Blynk cu un modul Wifi. În funcție de valorile obținute, Buzzer-ul are rol de alertă pe care utilizatorul il activeaza dacă mediul în care se află sistemul este într-o stare rea din punct de vedere al calității aerului.

Atât ideea de la care am pornit cât și utilitatea acestui proiect sunt în strânsă legătură cu viața de zi cu zi în București, unde calitatea aerului nu e tocmai ideală. Consider că un astfel de device este util în studierea aerului din diferite zone din capitală.

### **Descriere generală**

 $\pmb{\times}$ 

### **Hardware Design**

Last update: 2023/05/30

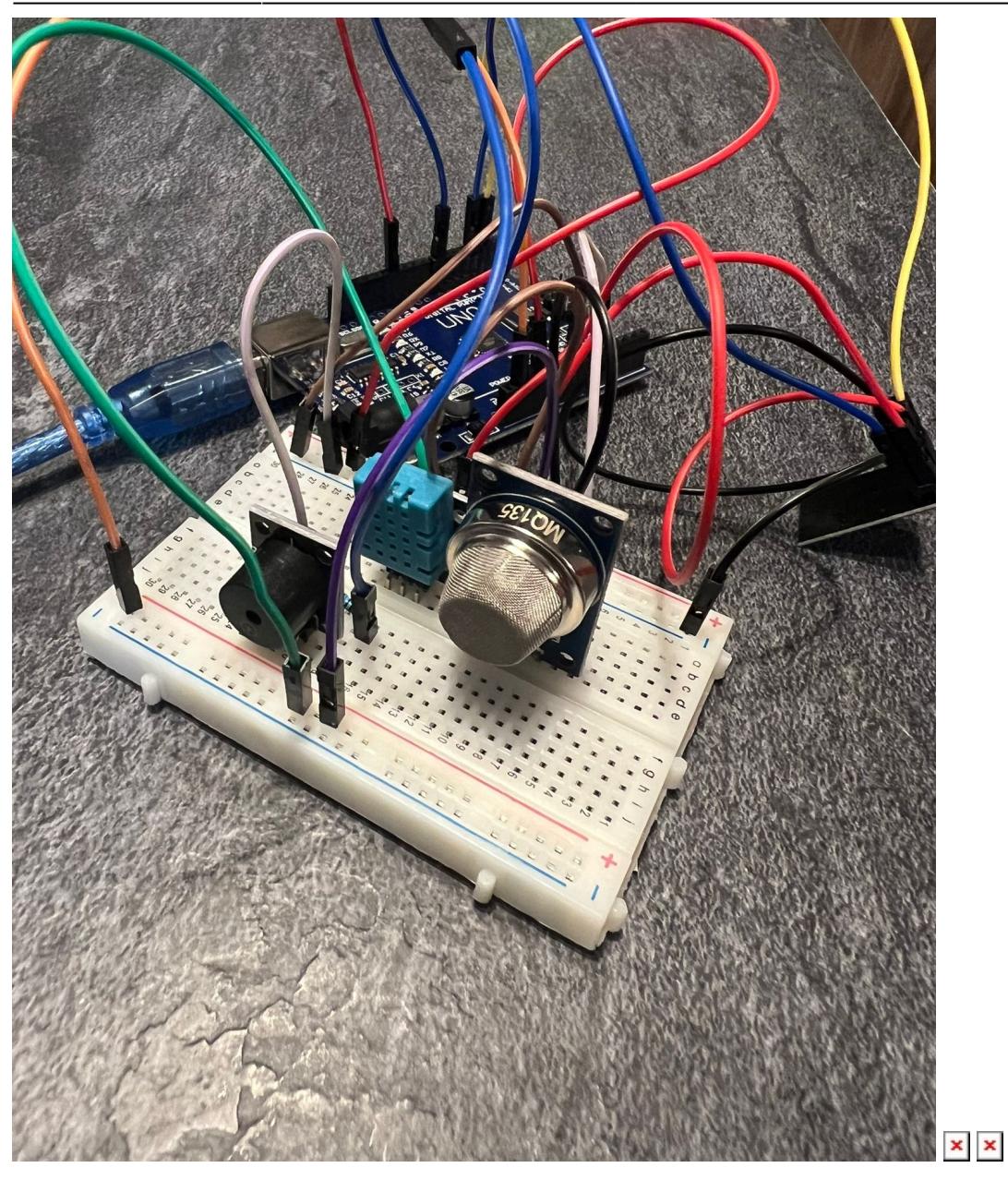

#### **Piese folosite:**

- Arduino UNO
- Breadboard
- Modul Wifi
- Senzor de temperatură și umiditate DHT11
- Senzor detector de calitate a aerului MQ-135
- Buzzer activ
- Fire de legatură
- Rezistențe

## **Software Design**

#### **Mediu de dezvoltare:** Arduino IDE **Biblioteci folosite:**

- ESP8266\_Lib, BlynkSimpleShieldEsp8266 si SoftwareSerial pentru conectarea modulului wifi la cloud.blynk
- TimeLib si WidgetRTC pentru sincronizarea si afisarea orei si datei curente
- DFRobot DHT11 pentru utilizarea senzorului de temperatura si umiditate

#### **Implementare:**

Am folosit platforma Blynk pentru a putea afisa rezultatele si pentru a controla sistemul. Astfel, in aplicatie sunt vizualizate atat toate datele necesare despre calitatea aerului, data si ora curenta, cat si un mesaj de bun venit.

## **Rezultate Obţinute**

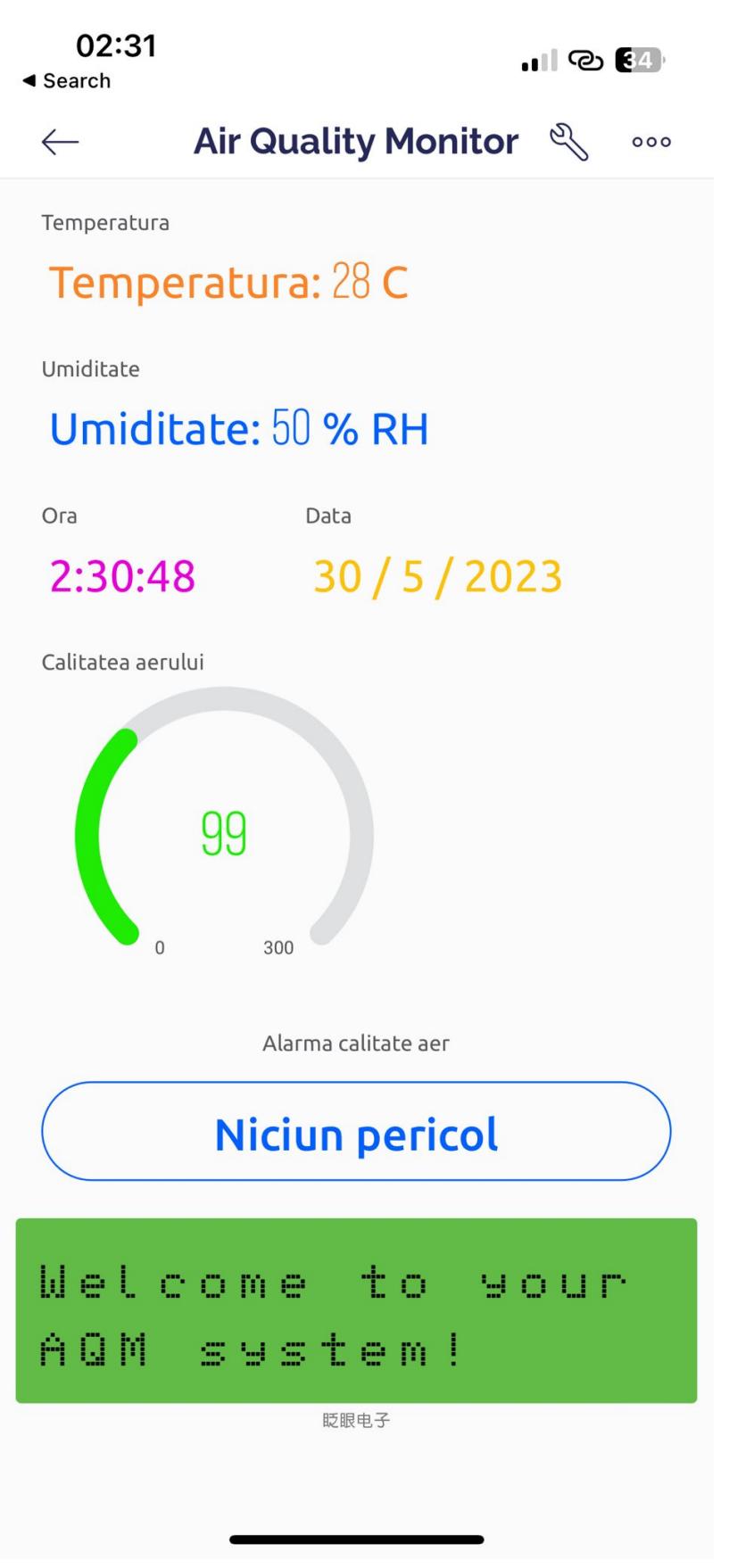

## **Concluzii**

 $\pmb{\times}$ 

Overall a fost un proiect interesant de la care am invatat destul de multe si mi-a placut sa interactionez cu componente hardware.

M-a incurcat destul de mult modulul wifi si un driver pe care trebuia sa il instalez, dar in rest a fost super ok.

## **Download**

[air\\_quality\\_monitor.zip](http://ocw.cs.pub.ro/courses/_media/pm/prj2023/dene/air_quality_monitor.zip)

# **Jurnal**

- **28.04** Alegere temă proiect
- **03.05** Comandă de piese

**05.05** - Pagină Wiki

- **21.05** Componente hardware in varianta initiala
- **28.05** Finalizarea software-ului

# **Bibliografie/Resurse**

<https://docs.blynk.io/en/blynk.apps/widgets-app#gauge> <https://forum.arduino.cc/t/making-timer-with-rtc-clock/1005807>

[Export to PDF](http://ocw.cs.pub.ro/?do=export_pdf)

From: <http://ocw.cs.pub.ro/courses/> - **CS Open CourseWare**

Permanent link: **<http://ocw.cs.pub.ro/courses/pm/prj2023/dene/airqualitymonitordevice>**

Last update: **2023/05/30 01:11**